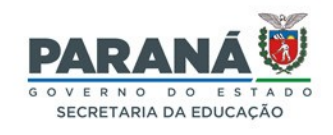

## **FORMULÁRIO DE SOLICITAÇÃO DE PRESTAÇÃO DE SERVIÇOS**

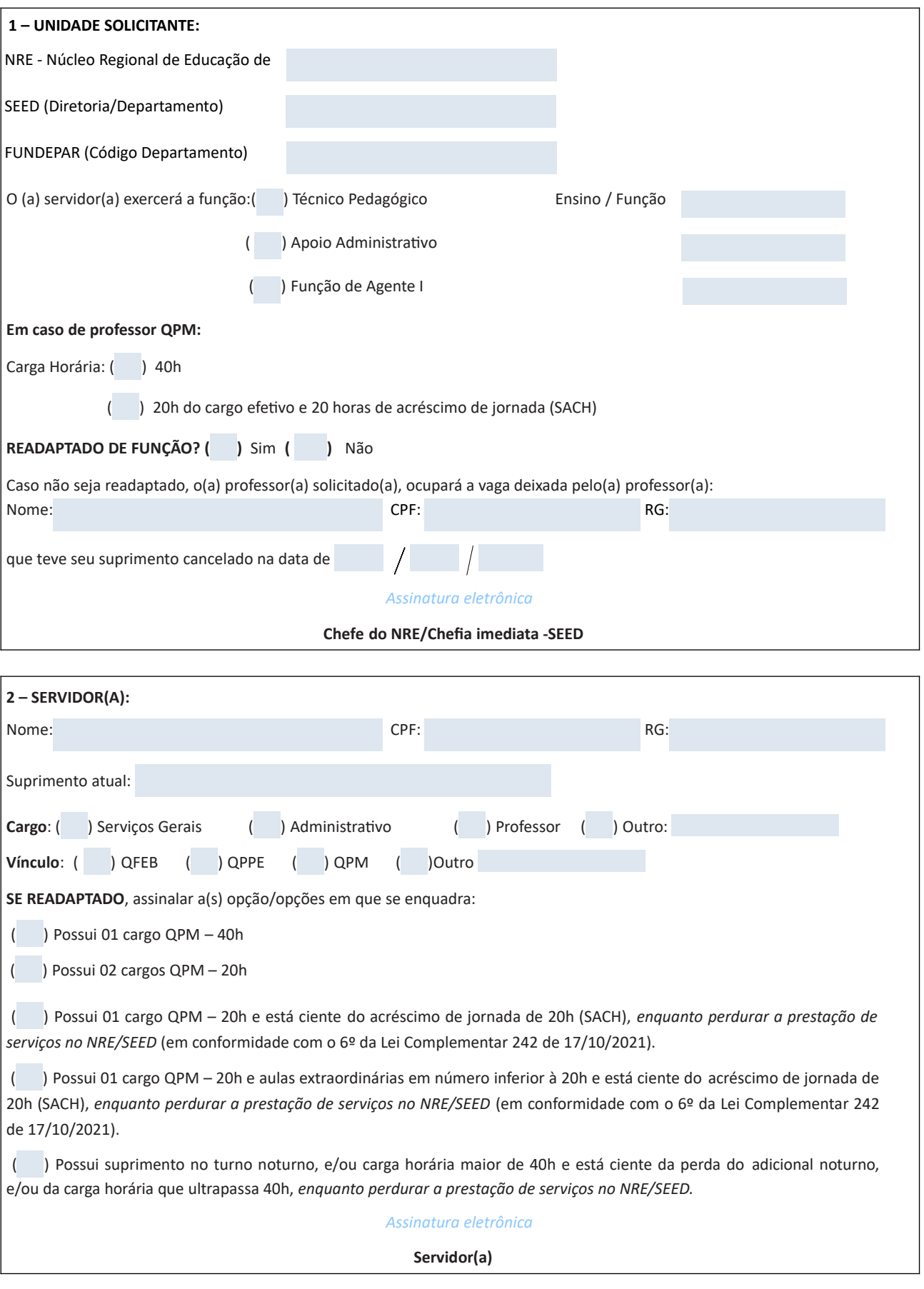

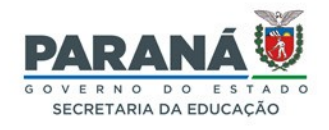

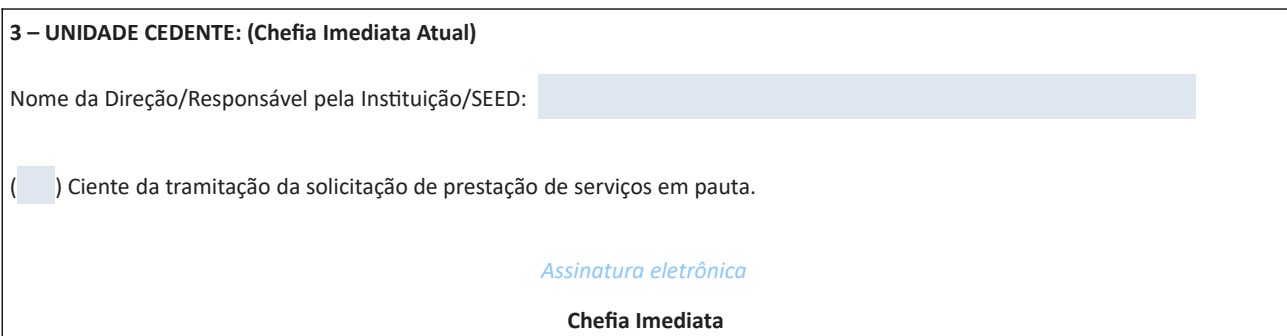

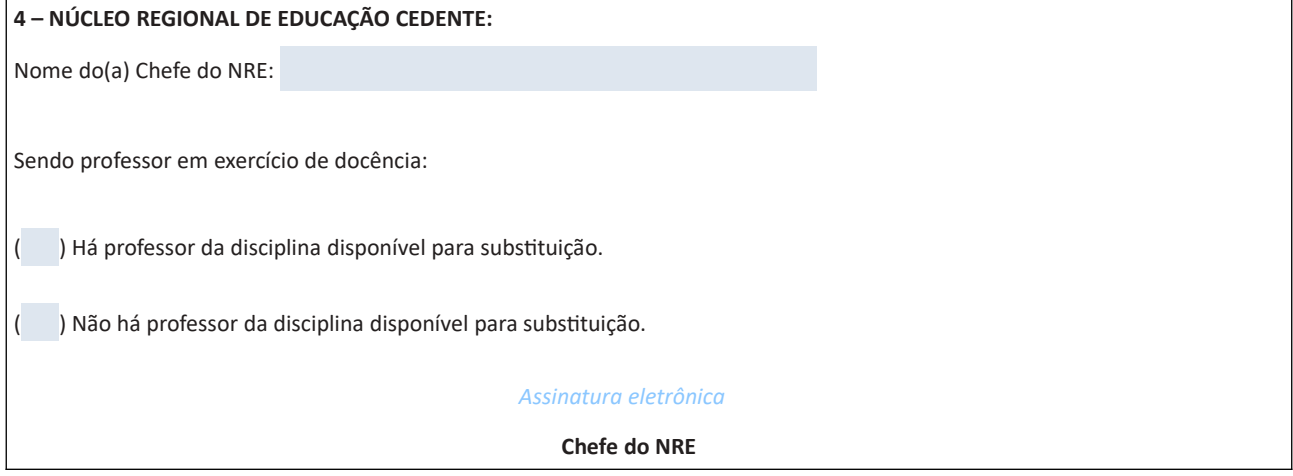

## **5 – OBSERVAÇÕES IMPORTANTES: 2 – SERVIDOR(A):**

( ) Possibility of the possibility of the possibility of the possibility of the possibility of the possibility

É necessário instruir o protocolo com o Dossiê Histórico Funcional do servidor.

O servidor deverá aguardar no local de exercício a conclusão da presente solicitação. **Cargo**: ( ) Serviços Gerais ( ) Administrativo ( ) Professor ( ) Outro \_\_\_\_\_\_\_\_\_\_

.<br>Caso a solicitação seja autorizada, o suprimento será efetuado com a data posterior à autorização da Chefia do NRHS/SEED

**Assinatura** eletrônica

**Técnico do GARH - NRE/Técnico SEED**